## **Melocoton**

#### A Program Logic for Verified Interoperability Between OCaml and C

Armaël Guéneau, Johannes Hostert, Simon Spies,

Michael Sammler, Lars Birkedal, Derek Dreyer

Journées SCALP

28 Novembre 2023

Ingía-

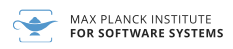

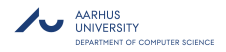

### **Multi-Language Programs Are Everywhere**

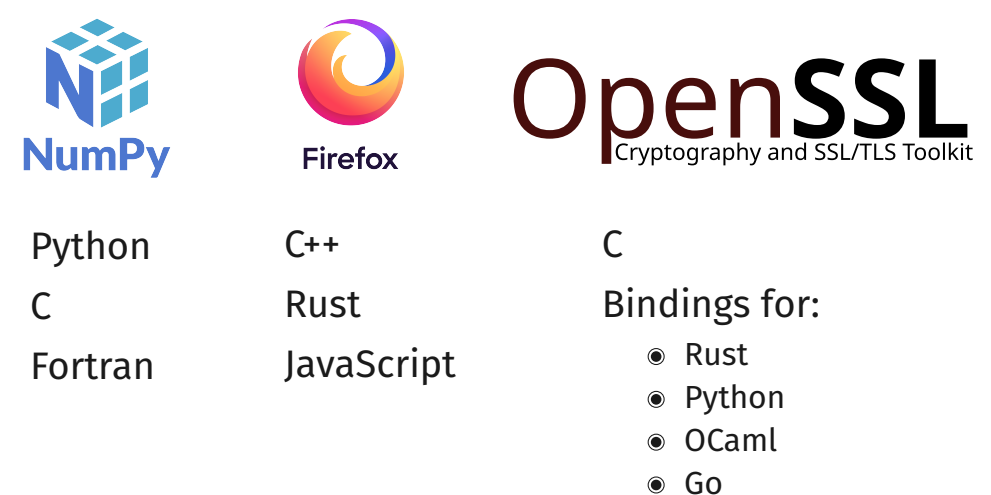

 $\bullet$  ...

### **Multi-Language Programs Are Everywhere**

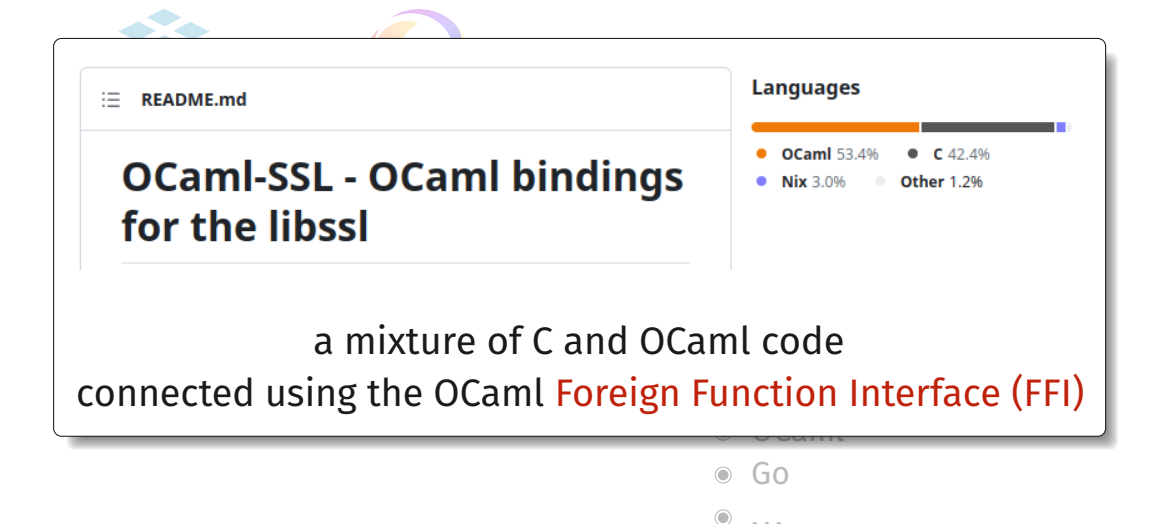

#### OCaml FFI code is **unsafe** and must follow **subtle FFI rules**

Buggy FFI code can produce segfaults, corrupt memory, break type safety and data abstraction guarantees of OCaml

## How do we

# **verify functional correctness**

of code written in

# **different languages**?

### **Single-Language Functional Correctness**

Hoare Logic for simple imperative languages. Separation Logic for modularity and aliasing.

6Ô

5

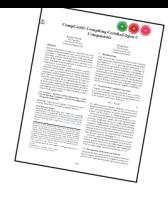

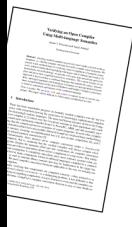

## **Multi-Language Functional Correctness**

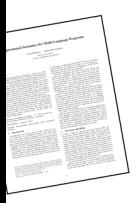

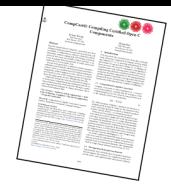

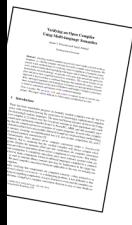

### **Multi-Language Functional Correctness** Existing work on Semantics and Logical Relations. How do we prove functional correctness of individual, potentially unsafe libraries?

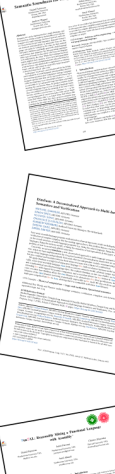

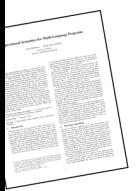

#### **C** business logic

**void** hash\_ptr(**int** \* x) { *// Implemented in OpenSSL // tedious to port to OCaml* }

#### **OCaml** business logic

### **C** business logic

**let** main () =  $let$   $r = ref$   $42$   $in$ hash\_ref r; *(\* written in C \*)* print\_int !r

**void** hash\_ptr(**int** \* x) { *// Implemented in OpenSSL*

}

*// tedious to port to OCaml*

}

#### **OCaml** business logic

### **C** business logic

**let** main () =  $let$   $r = ref$   $42$   $in$ hash ref r:  $(* written in C*)$ print\_int !r

**void** hash\_ptr(**int** \* x) { *// Implemented in OpenSSL // tedious to port to OCaml*

#### **C** glue code

```
value caml_hash_ref(value r) {
    \text{int } x = \text{Int } val(\text{Field}(r, 0));hash_ptr(&x);
    Store field(r, 0, Val int(x));
    return Val_unit;
}
```
#### **OCaml** business logic

### **C** business logic

**let** main () =  $let \r = ref \t 42 \r in$ hash ref r:  $(* written in C*)$ print int !r

**void** hash\_ptr(**int** \* x) { *// Implemented in OpenSSL*

}

*// tedious to port to OCaml*

#### **OCaml** glue code

#### **C** glue code

**external** hash\_ref: **int** ref -> **unit** = "caml\_hash\_ref"

```
value caml_hash_ref(value r) {
    \text{int } x = \text{Int } val(\text{Field}(r, 0));hash ptr(\&x);Store field(r, 0, Val int(x));
    return Val_unit;
}
```
### **A multi-language program logic for FFI**

Goal: a **program logic** to prove correctness of FFI glue code

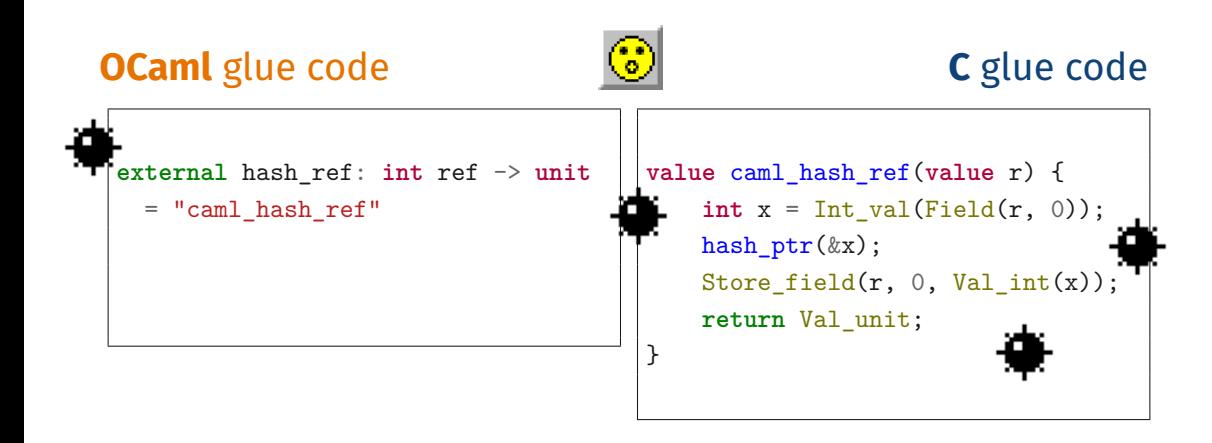

### **A multi-language program logic for FFI**

Goal: a **program logic** to prove correctness of FFI glue code

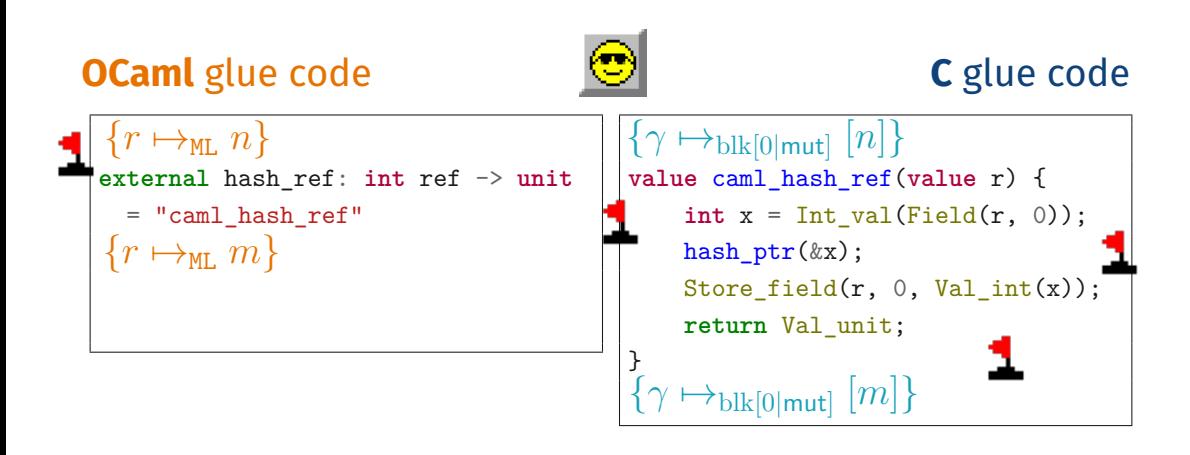

**Reuse** existing program logics for OCaml and C.

Outside of glue code, one can **forget** about other languages

### **Key Design Choice: Preserve Language-Local Reasoning**

### **Our Contribution: Melocoton**

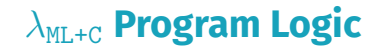

Glue Code Verification

*λ*ML+C **Semantics**

Glue Code Semantics

**"The Usual Approach":** program logic on top of semantics, **but**

**Language Interaction:** new semantics and logic for glue code

### **Our Contribution: Melocoton**

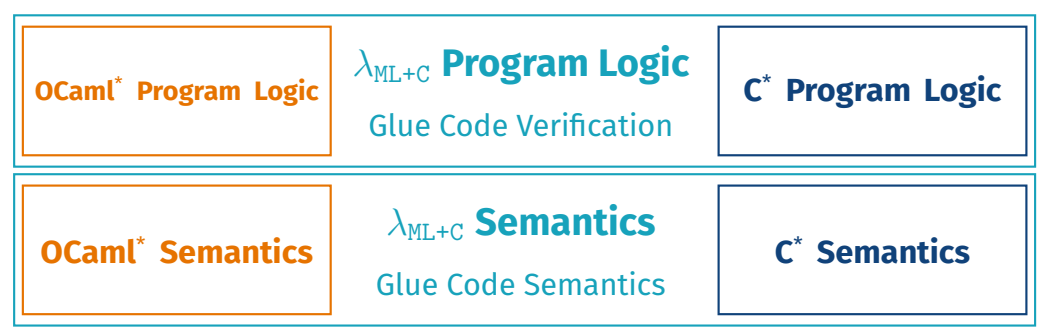

**"The Usual Approach":** program logic on top of semantics, **but**

- **Language Interaction:** new semantics and logic for glue code
- **Language Locality:** embed existing semantics and logics

<sup>\*</sup> simplified/idealized versions of **OCaml** and **C**

## **Our Contribution: Melocoton**

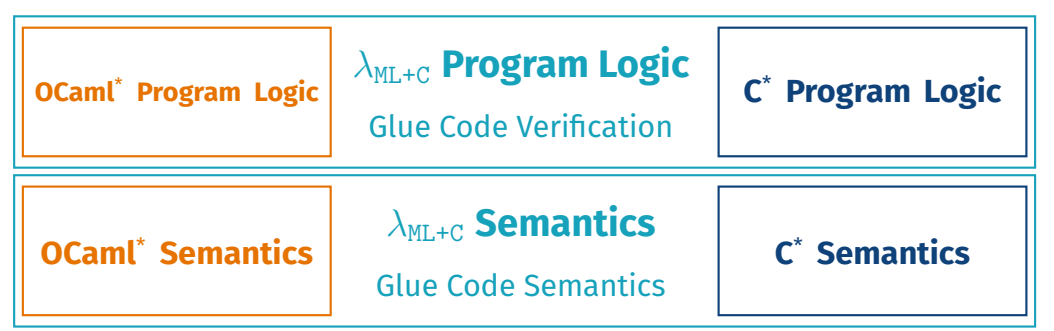

**"The Usual Approach":** program logic on top of semantics, **but**

- **Language Interaction:** new semantics and logic for glue code
- **Language Locality:** embed existing semantics and logics

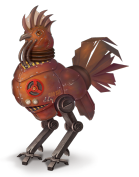

**Transfinite** 

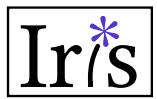

<sup>\*</sup> simplified/idealized versions of **OCaml** and **C**

- 1. A Crash Course on Building Separation Logics
- 2. Key Idea: Bridging Separation Logics with View Reconciliation
- 3. Application: Verifying hash ref

Melocoton is based on **Separation Logic** ...but what is Separation Logic?

### **A Crash Course on (Building) Separation Logics**

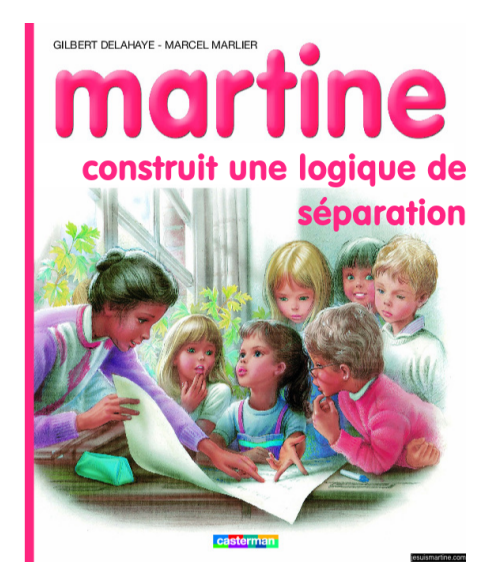

Establishes "Hoare triples":  $⊢ ⊢ {P} C {Q}$ 

Compositional proof rules:

$$
\frac{\{P\} C_1 \{Q\} \qquad \{Q\} C_2 \{R\}}{\{P\} C_1; C_2 \{R\}}
$$

*. . .*

Establishes "Hoare triples": ⊢ {*P*} *C* {*Q*}

$$
\vdash \{P\} \underset{\text{Code we are verifying}}{\subset} \{Q\}
$$

*. . .*

Compositional proof rules:

$$
\frac{\{P\} C_1 \{Q\}}{\{P\} C_1; C_2 \{R\}} \frac{\{Q\} C_2 \{R\}}{\{P\} C_1; C_2 \{R\}}
$$

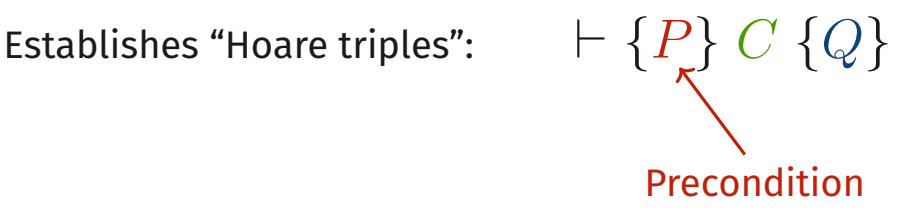

*. . .*

Compositional proof rules:

$$
\frac{\{P\} C_1 \{Q\} \qquad \{Q\} C_2 \{R\}}{\{P\} C_1; C_2 \{R\}}
$$

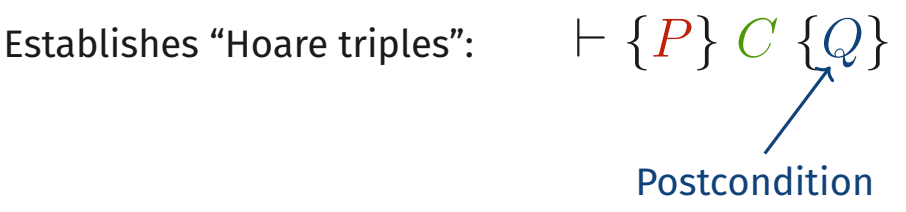

*. . .*

Compositional proof rules:

$$
\frac{\{P\} C_1 \{Q\} \qquad \{Q\} C_2 \{R\}}{\{P\} C_1; C_2 \{R\}}
$$

- Extension of Hoare Logic for reasoning about pointer-manipulating programs (C, OCaml, .. .)
- Assertions *P, Q* denote **ownership** of state (=memory)  $\rightarrow$  " $x \mapsto y$ " = We own x (and it points to v)
- *P* ∗ *Q* means *P* and *Q* own **disjoint** state  $\rightarrow$  e.g. if we can assert  $x \mapsto v * y \mapsto w$ , it means that  $x \neq y$ , i.e. **they do not alias**

 $"r \mapsto v"$  = We own the OCaml reference *r* (and it points to *v*)

**CREATEREF** 

{True} ref  $v \{ \lambda r, r \mapsto v \}$ 

**READREE** 

**WRITERFF** 

 $\{r \mapsto v\}$  !*r*  $\{\lambda v', v' = v \land r \mapsto v\}$   $\{r \mapsto v\}$   $r := w \{r \mapsto w\}$ 

 $"r \mapsto v"$  = We own the OCaml reference *r* (and it points to *v*)

**CREATEREF** 

{True} ref 
$$
v \{ \lambda r. r \mapsto v \}
$$
  
program creating a new reference

**READREE** 

**WRITERFF** 

 $\{r \mapsto v\}$  !*r*  $\{\lambda v', v' = v \land r \mapsto v\}$   $\{r \mapsto v\}$   $r := w \{r \mapsto w\}$ 

 $''r \mapsto v''$  = We own the OCaml reference *r* (and it points to *v*)

**CREATEREF** 

$$
\{True\} \text{ ref } v \{ \lambda r. \ r \mapsto v \}
$$
\nNo precondition

**READREF** 

**WRITEREF** 

 $\{r \mapsto v\}$  !*r*  $\{\lambda v', v' = v \land r \mapsto v\}$ 

$$
\{r \mapsto v\}\, r := w\, \{r \mapsto w\}
$$

" $r \mapsto v$ " = We own the OCaml reference  $r$  (and it points to  $v$ )

**CREATEREF** {True} ref  $v \{ \lambda r. r \mapsto v \}$ Ownership over the new reference

**READREF** 

**WRITERFF** 

$$
\{r \mapsto v\} \, \text{!r} \, \{\lambda v'. \, v' = v \land r \mapsto v\}
$$

 ${r \mapsto v}$   $r := w$   ${r \mapsto w}$ 

Hoare Logic is compositional wrt. different parts of a program.

Separation Logic is also compositional wrt. **disjoint parts of memory**. SL specifications are "**small footprint**".

The following holds:

$$
\frac{\{\text{True}\}\text{ref }v\{\lambda r.\ r\mapsto v\}}{\{x\mapsto w\}\text{ref }v\{\lambda r.\ x\mapsto w*r\mapsto v\}}
$$

Hoare Logic is compositional wrt. different parts of a program.

Separation Logic is also compositional wrt. **disjoint parts of memory**. SL specifications are "**small footprint**".

More generally, the **frame rule** holds:

$$
\text{Frame} \frac{\{P\} e \{Q\}}{\{P * R\} e \{Q * R\}}
$$

### **Fifty Shades of Separation Logics**

These core principles are **very versatile**.

Melocoton: a new SL for the OCaml FFI, embedding existing SLs for OCaml and C

Other SLs successfully built for **many programming languages:**

Multicore OCaml Rust C11+Weak Memory

WASM Distributed systems

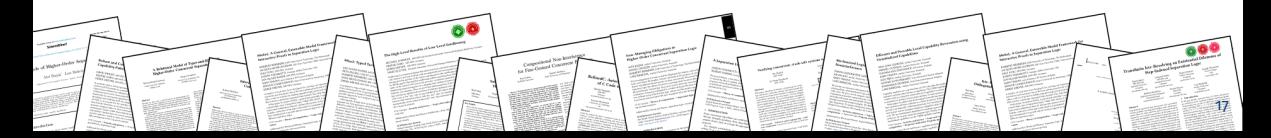

### **A Separation Logic For Your Language: Checklist**

- A **Base Logic** of assertions:
	- generic connectives:  $\exists/\forall x.P(x), P \lor Q, P \land Q, P \Rightarrow Q, P * Q, P \rightarrow Q, ...$
	- $\bullet$  language-specific assertions:  $x \mapsto v$
- Triples ⊢ {*P*} *e* {*Q*} + Frame + **proof rules** for language constructs

### **A Separation Logic For Your Language: Checklist**

a bunch of definitions

#### A **Base Logic** of assertions:  $\bullet$

- generic connectives:  $\exists/\forall x.P(x), P \lor Q, P \land Q, P \Rightarrow Q, P * Q, P \rightarrow Q, ...$
- $\bullet$  language-specific assertions:  $x \mapsto v$

#### Triples ⊢ {*P*} *e* {*Q*} + Frame + **proof rules** for language  $\bullet$ constructs

### **A Separation Logic For Your Language: Checklist**

a bunch of definitions

#### A **Base Logic** of assertions:  $\bullet$

- generic connectives:  $\exists/\forall x.P(x), P \lor Q, P \land Q, P \Rightarrow Q, P * Q, P \rightarrow Q, ...$
- $\bullet$  language-specific assertions:  $x \mapsto v$
- Triples ⊢ {*P*} *e* {*Q*} + Frame + **proof rules** for language constructs
- An **Adequacy Theorem:**  $\vdash$  {True}  $e$  {True}  $\Rightarrow e$  is safe. "safe": according to the language **semantics**
base assertions:  $\llbracket P \rrbracket$  validity of triples:  $\models \{P\}$  *e*  $\{Q\}$ 

such that:

 $\vdash \{P\}$  *e*  $\{Q\}$   $\Longrightarrow$   $\models \{P\}$  *e*  $\{Q\}$  (the hard part)  $\vDash$  {True}  $e$  {True}  $\Longrightarrow$   $e$  is safe (trivial by def. of  $\vDash$ )

```
base assertions: [P]
```
validity of triples: 
$$
\vDash \{P\} e \{Q\}
$$

such that:

$$
\vdash \{P\} e \{Q\} \Longrightarrow \models \{P\} e \{Q\} \qquad \text{(the hard part)}
$$
\n
$$
\models \{\text{True}\} e \{\text{True}\} \Longrightarrow e \text{ is safe} \qquad \text{(trivial by def. of } \models\text{)}
$$

similar to Hoare logic

base assertions:  $\llbracket P \rrbracket$  | validity of triples:  $\models \{P\}$  *e*  $\{Q\}$  $\vDash \{P\} e \{Q\} \triangleq \forall \sigma. \llbracket P \rrbracket(\sigma) \Rightarrow$ ⊢ {*P*} *e* {*Q*} =⇒ ⊨ {*P*} *e* {*Q*} (the hard part)  $e \text{ safe } \land \forall v \sigma'. (e, \sigma) \leadsto^* (v, \sigma') \Rightarrow [Q(v)][(\sigma')$ 

### similar to Hoare logic

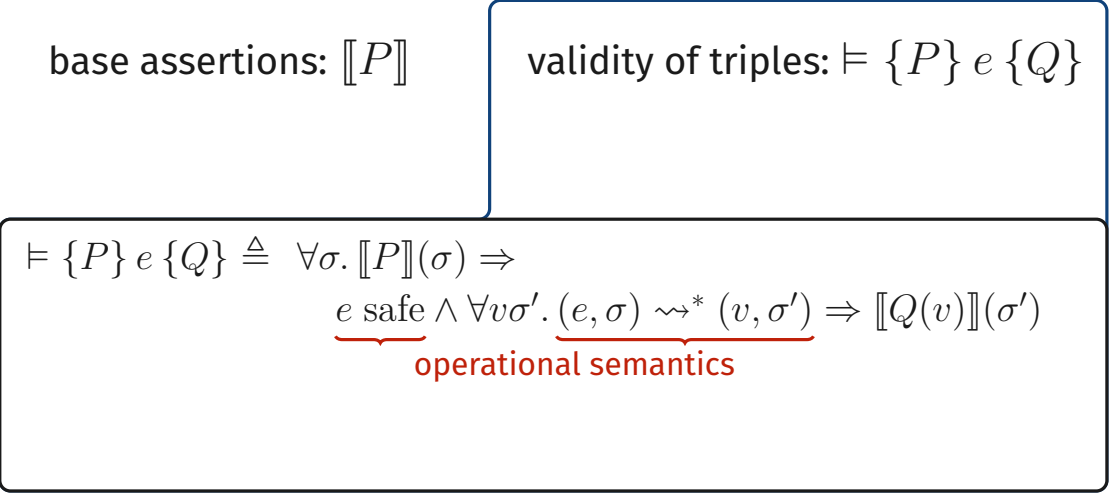

### similar to Hoare logic

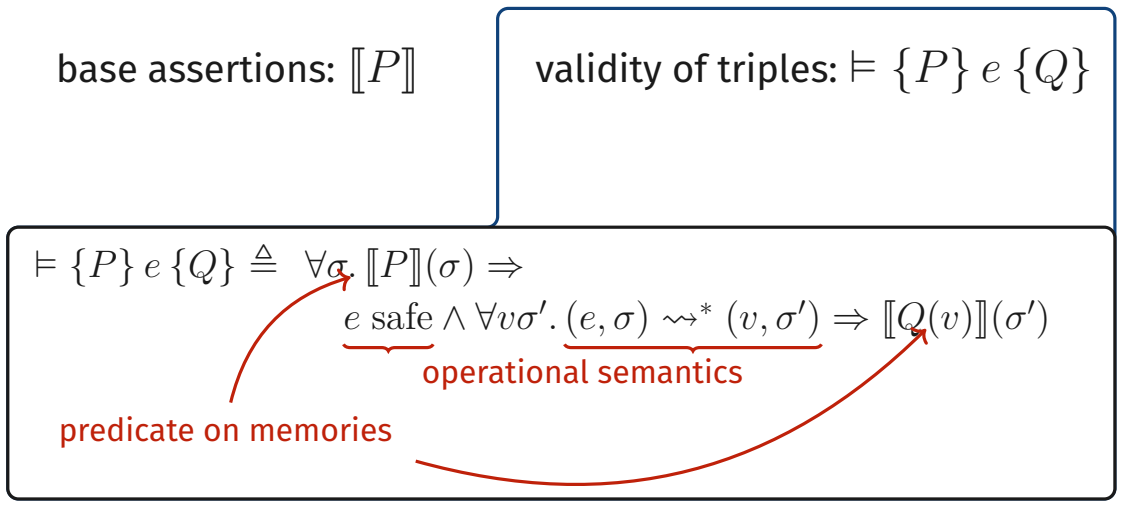

### similar to Hoare logic

## **Models of Separation Logics: Base Logic**

The **interesting part**: interpretation of base assertions  $\llbracket P \rrbracket$ 

In general:  $\llbracket P \rrbracket : R \to \mathsf{Prop}$ with *R* **any** *Partial Commutative Monoid* equipped with ⊎

$$
\begin{array}{rcl}\n\llbracket \text{True} \rrbracket(r) & \triangleq & \text{True} \\
\llbracket P \ast Q \rrbracket(r) & \triangleq & \exists r_1, r_2, r = r_1 \uplus r_2 \land \llbracket P \rrbracket(r_1) \land \llbracket Q \rrbracket(r_2)\n\end{array}
$$

For OCaml, pick  $R = Loc \frac{hn}{\cdot}$  *Val*:

$$
\llbracket \ell \mapsto v \rrbracket(\sigma) \ \stackrel{\Delta}{=} \ \ell \in \text{dom}(\sigma) \land \sigma(\ell) = v
$$

## **Models of Separation Logics: Base Logic**

The **interesting part**: interpretation of base assertions  $\llbracket P \rrbracket$ 

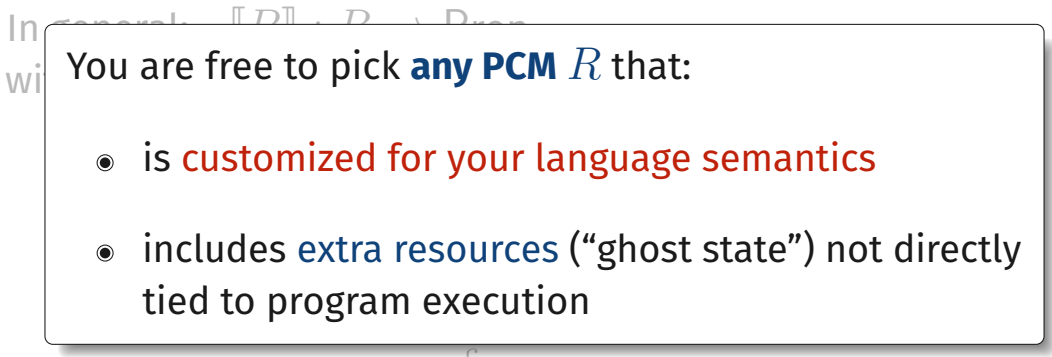

For OCaml, pick  $R = Loc \frac{Im}{ } Val$ :

 $\llbracket \ell \mapsto v \rrbracket(\sigma) \triangleq \ell \in \text{dom}(\sigma) \wedge \sigma(\ell) = v$ 

# **Iris: a Framework for Building Separation Logics**

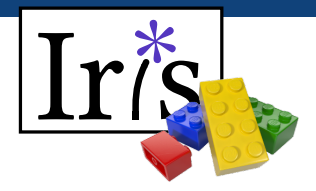

Iris provides SL building blocks as **reusable**, **language agnostic** Coq libraries:

- **expressive base logic** parameterized by an arbitrary PCM
- modular **pre-built PCMs**  $\bullet$
- predefined **triples** and their **adequacy theorem**

### **Most steps of the Checklist become Require Import iris!**

### mono-language separation logic gymnastics

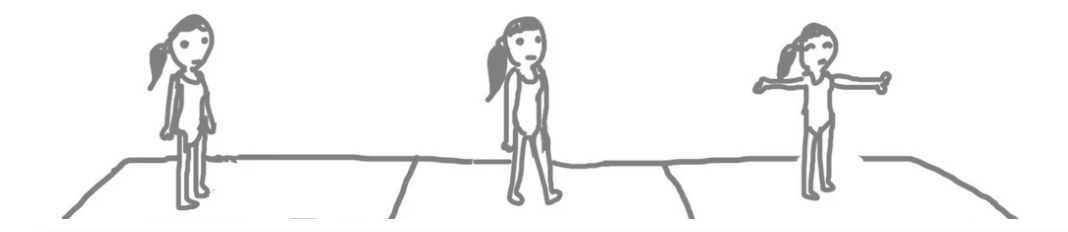

### **Bridging Separation Logics with View Reconciliation**

### mono-language separation logic gymnastics

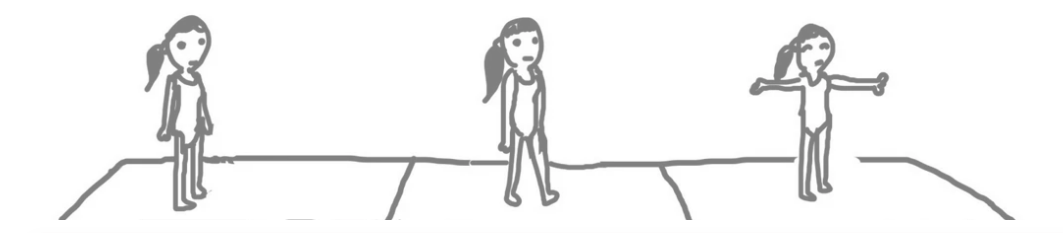

### **Bridging Separation Logics with View Reconciliation**

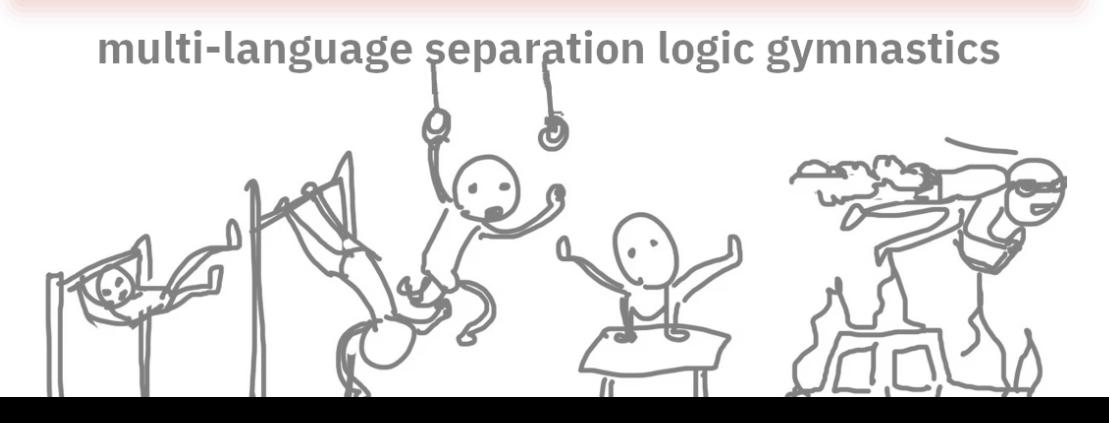

#### **Melocoton brings the Checklist to a multi-language setting**

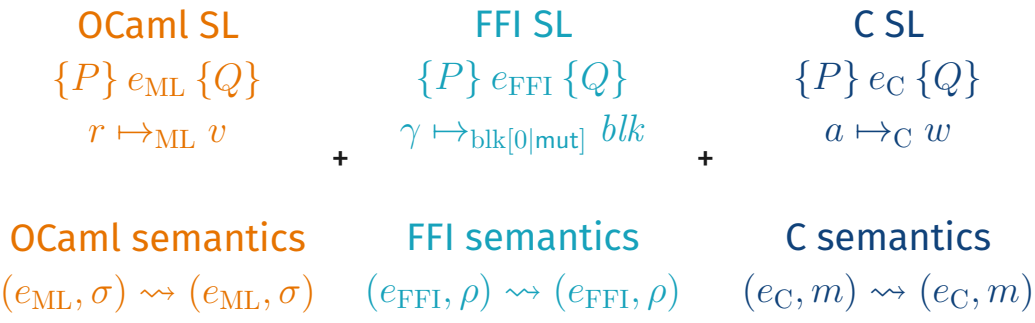

#### **Problem:** how do we connect the different languages/logics?

## **Language Interaction: Different Views of the Same Data**

#### **OCaml** glue code

### **C** glue code

```
external hash_ref: int ref -> unit
 = "caml_hash_ref"
```

```
value caml_hash_ref(value r) {
    int x = Int val(Field(r, 0));
    hash ptr(\&x):
    Store field(r, 0, Val int(x));
    return Val_unit;
}
```
How is **OCaml** data accessed from **C** glue code?

## **Language Interaction: Different Views of the Same Data**

#### **OCaml** glue code

### **C** glue code

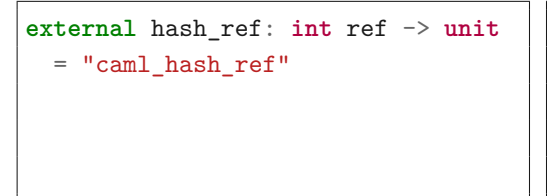

```
value caml_hash_ref(value r) {
    int x = Int val(Field(r, 0));
    hash ptr(\&x):
    Store field(r, 0, Val int(x));
    return Val_unit;
}
```
How is **OCaml** data accessed from **C** glue code?

High-level **OCaml** values are accessed.. ..through a low-level **block** representation.

### **Language Interaction: Semantics**

#### true  $\sim_{ML}$  1 High-level OCaml value  $\sim_{ML}$  Low-level block representation integers  $\sim_{\text{ML}}$  integers booleans  $\sim_{ML}$  integers (0 or 1)

integers  $\sim_{\text{ML}}$  integers booleans  $\sim_{ML}$  integers (0 or 1) arrays, refs ~<sub>ML</sub> blocks

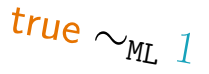

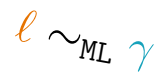

integers  $\sim_{\text{ML}}$  integers booleans  $\sim_{ML}$  integers (0 or 1) arrays, refs ~<sub>ML</sub> blocks pairs  $\sim_{\text{ML}}$  blocks (of size 2)

$$
true \sim_{ML} 1
$$

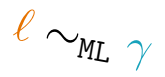

true  $\sim_{ML}$  1  $\ell \sim_{\texttt{ML} \gamma}$ integers  $\sim_{\text{ML}}$  integers booleans  $\sim_{ML}$  integers (0 or 1) arrays, refs  $\sim_{ML}$  blocks pairs  $\sim_{\text{ML}}$  blocks (of size 2) lists  $\sim_{\text{MT}}$  block-based linked lists

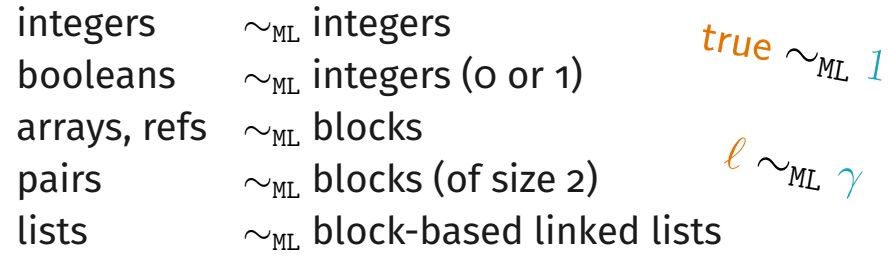

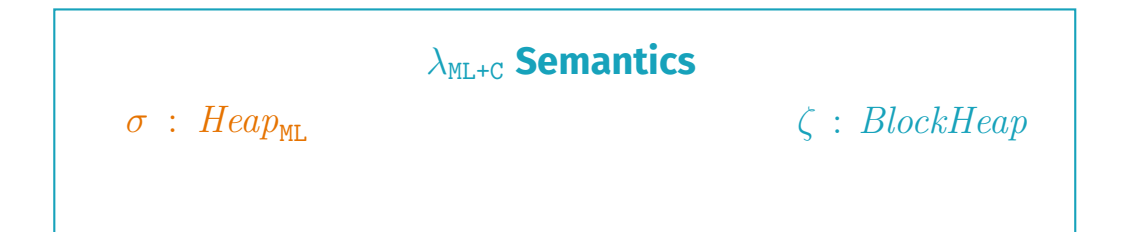

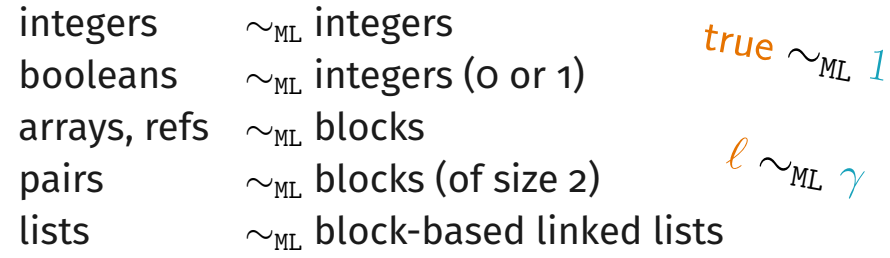

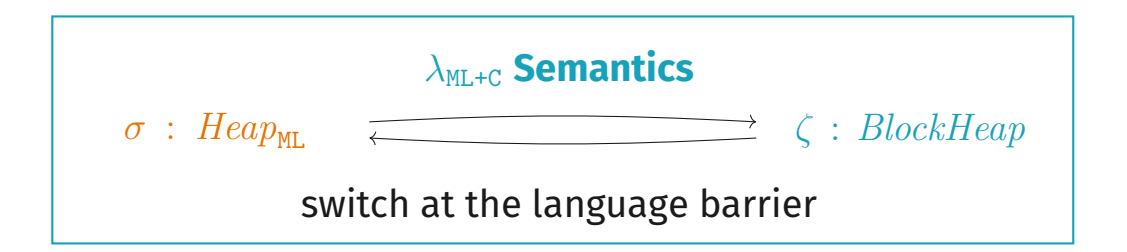

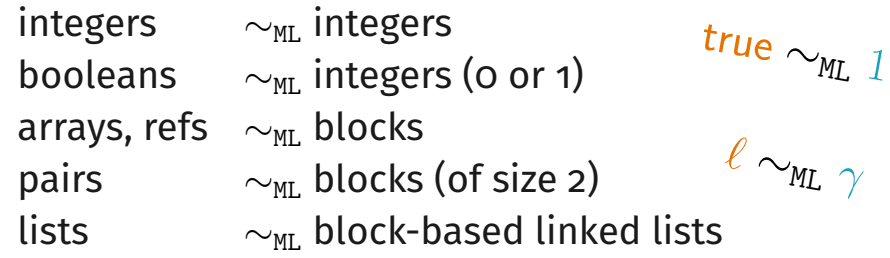

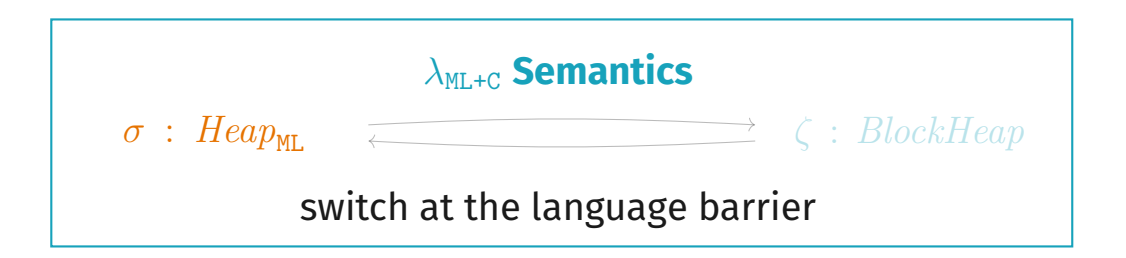

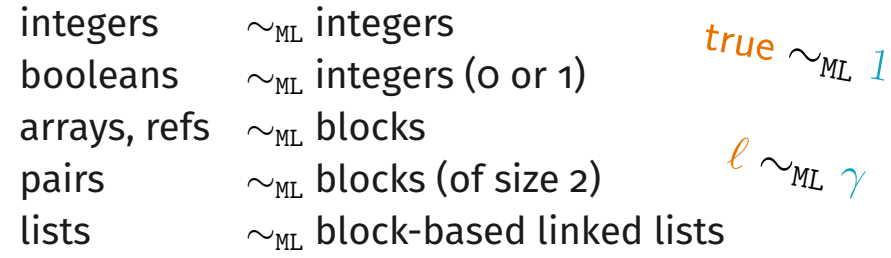

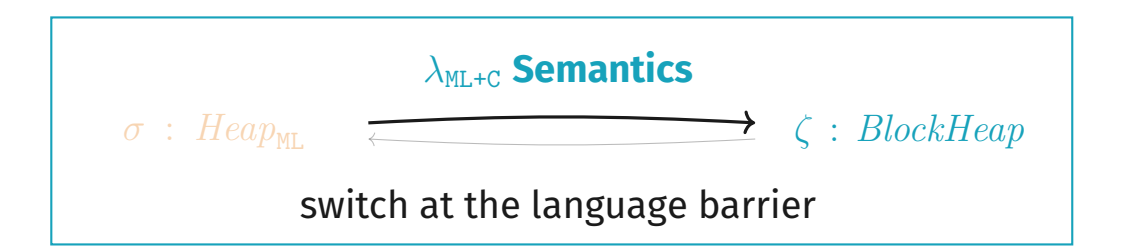

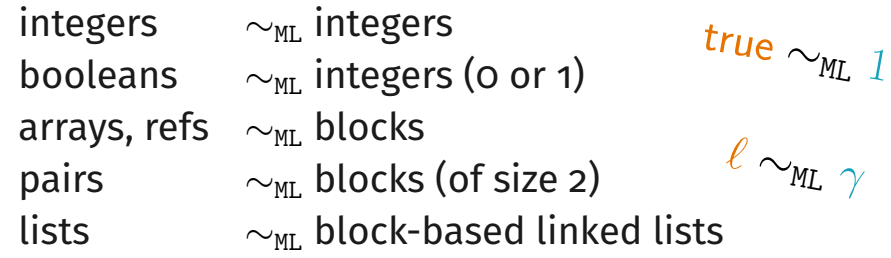

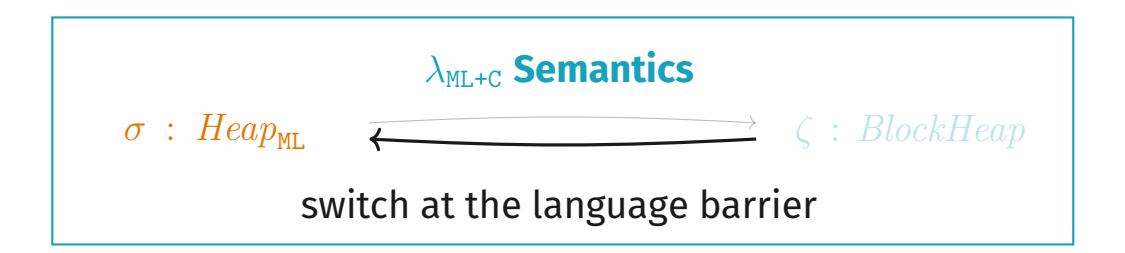

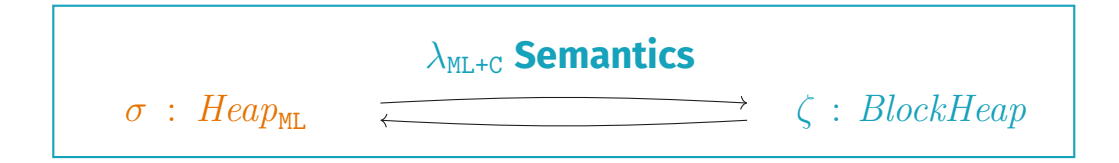

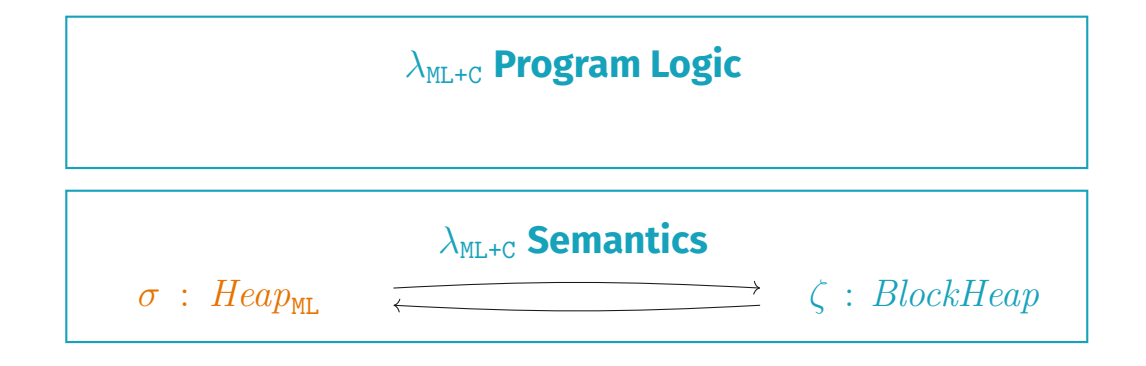

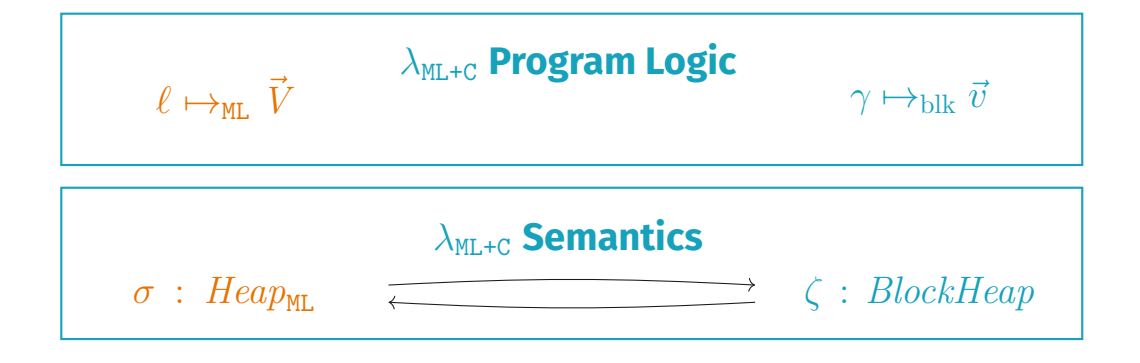

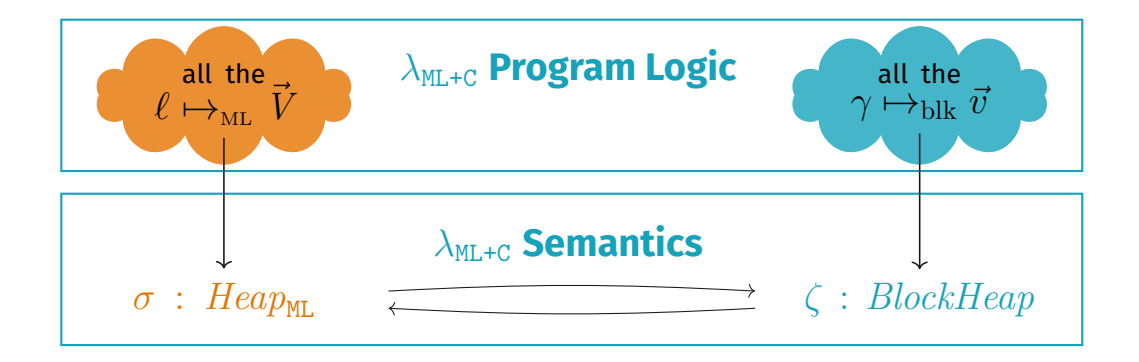

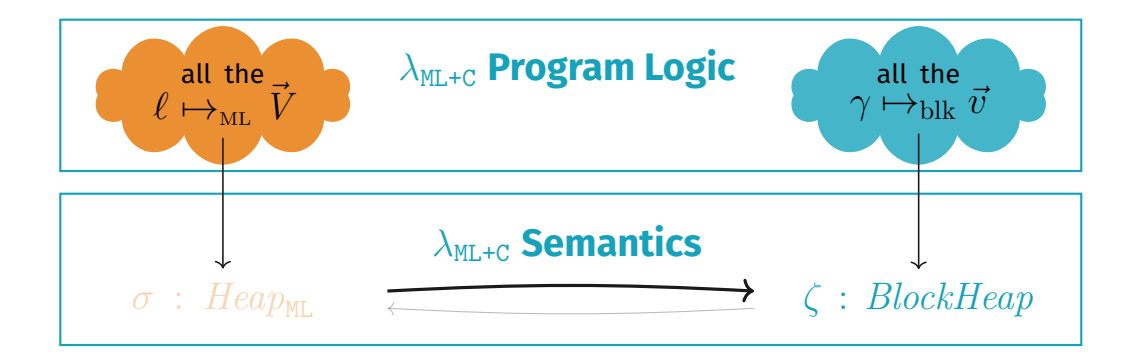

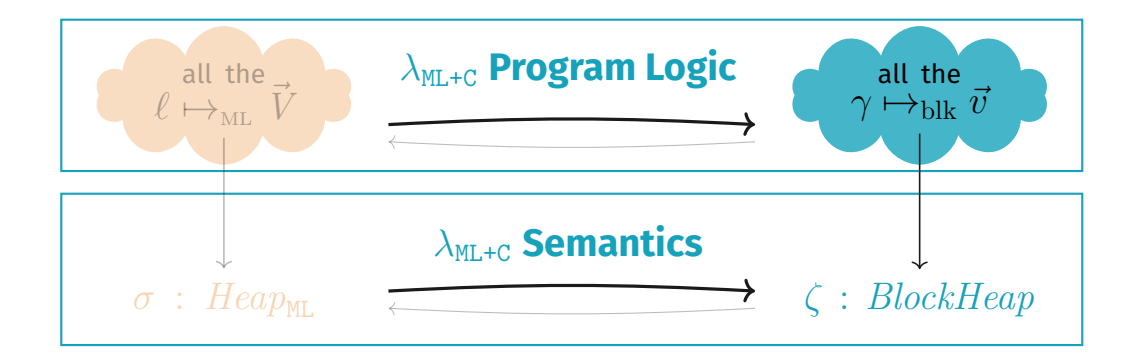

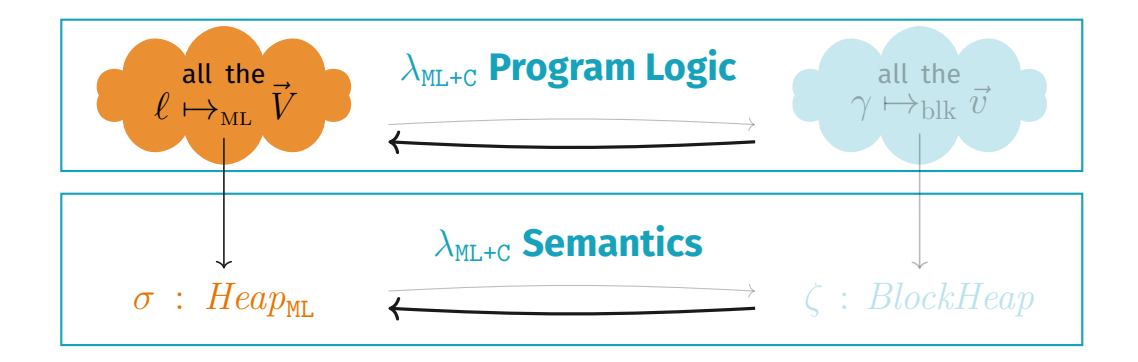

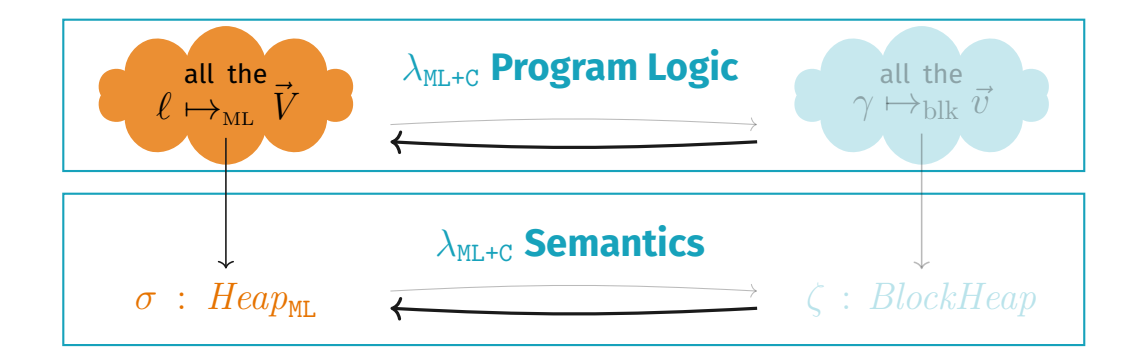

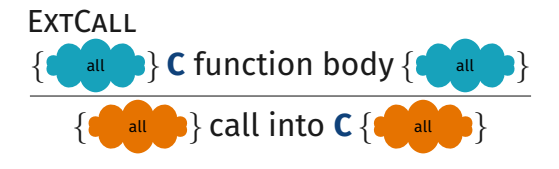

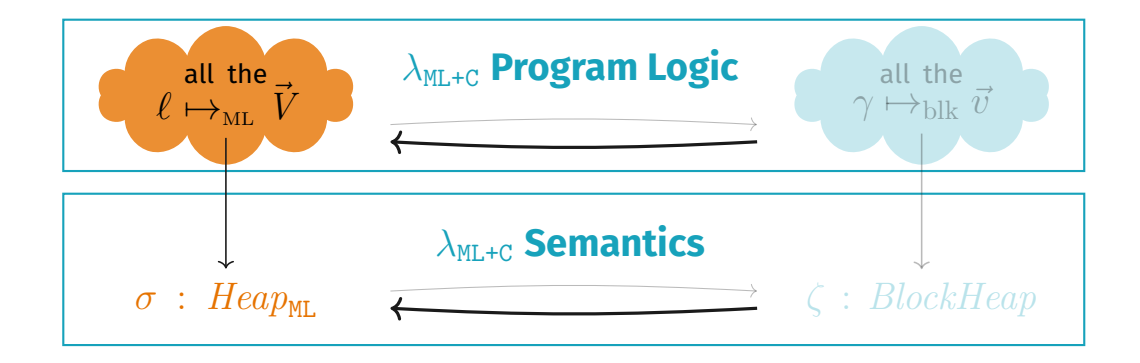

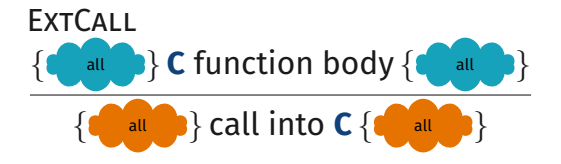

Frame {*P*} *e* {*Q*} {*R* ∗ *P*} *e* {*Q* ∗ *R*}

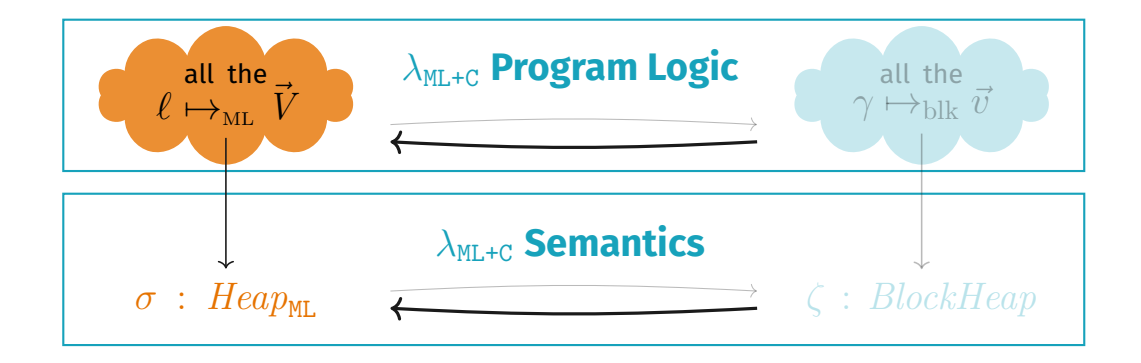

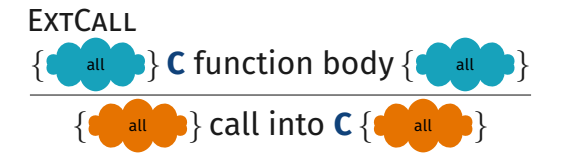

Frame {*P*} call into **C** {*Q*} {*R* ∗ *P*} call into **C** {*Q* ∗ *R*}

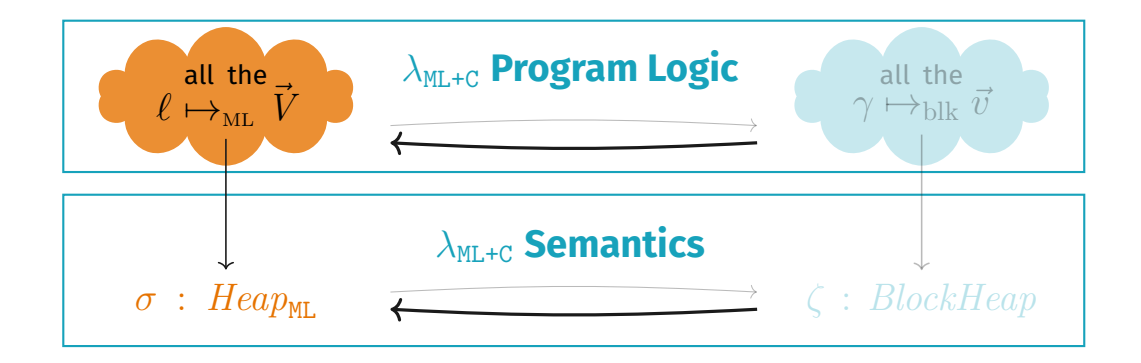

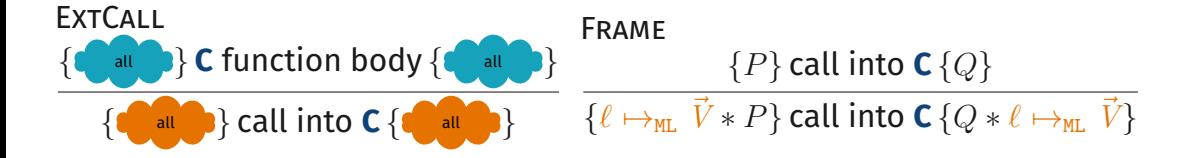

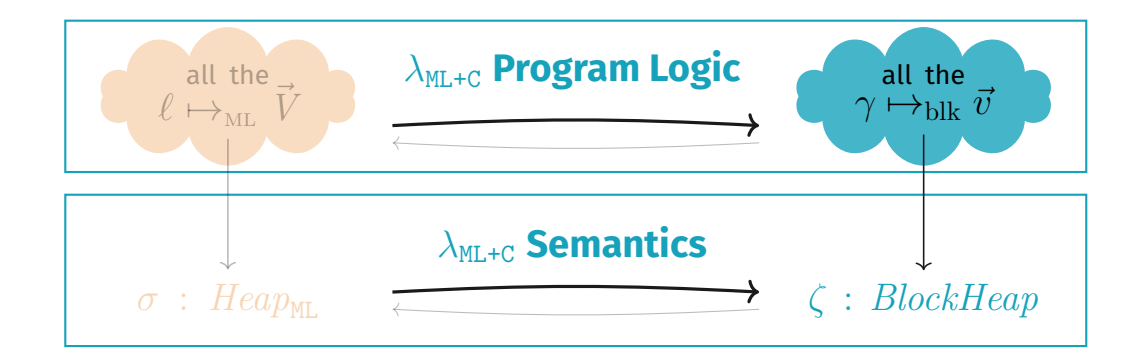

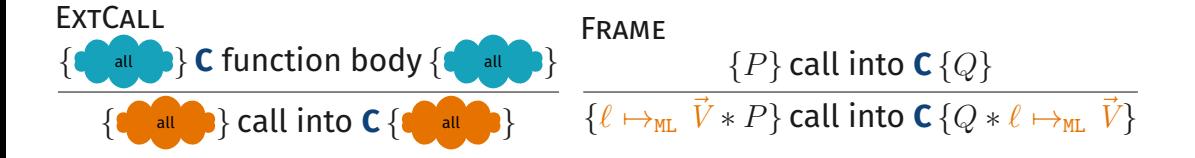

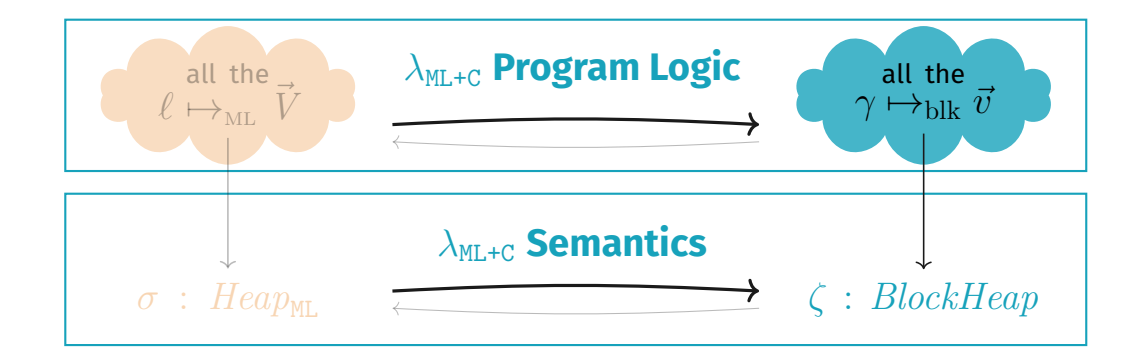

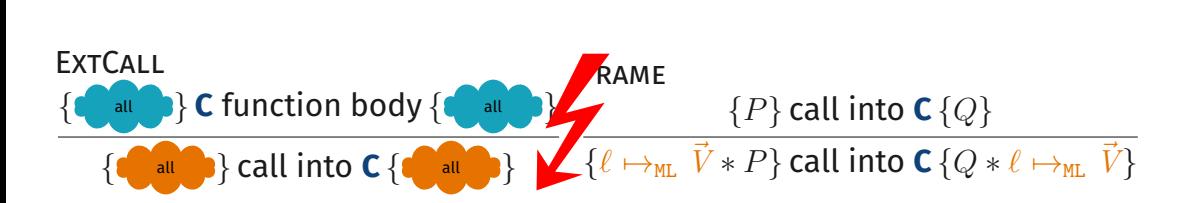
# **Language Interaction: Program Logic, Take 1**

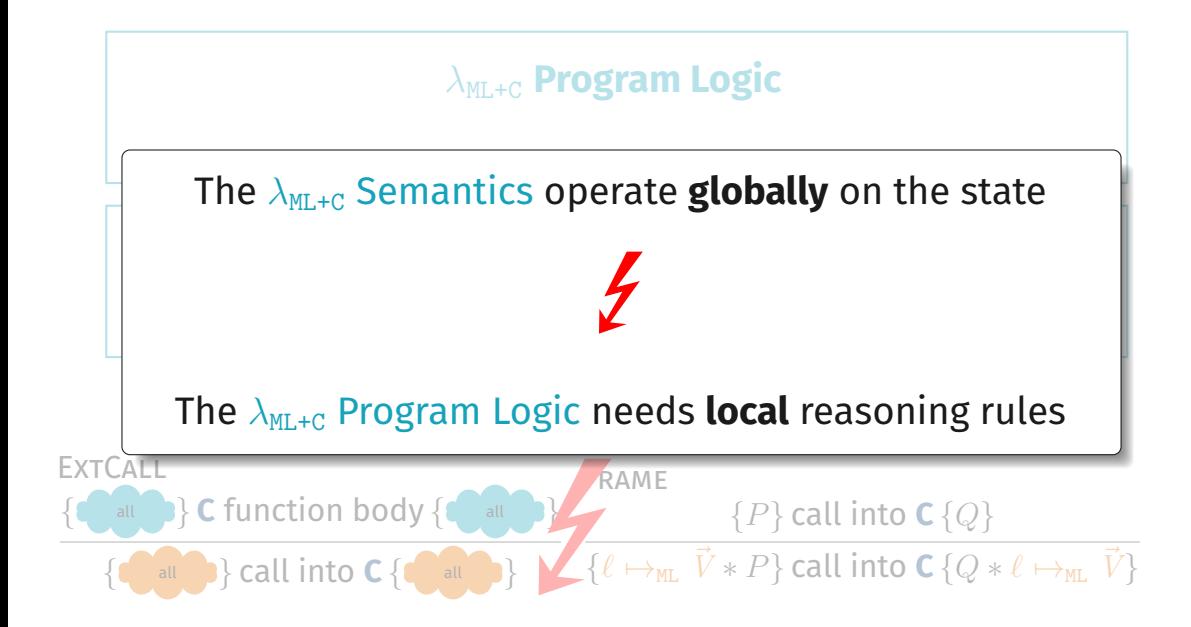

**OCaml** points-tos *remain valid* when switching to **C**!

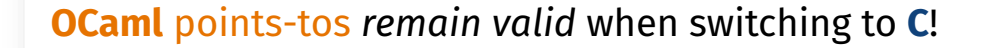

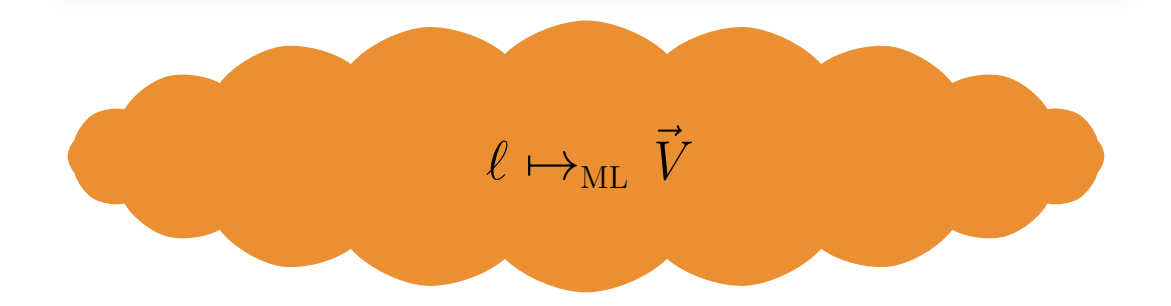

#### **OCaml** points-tos *remain valid* when switching to **C**!

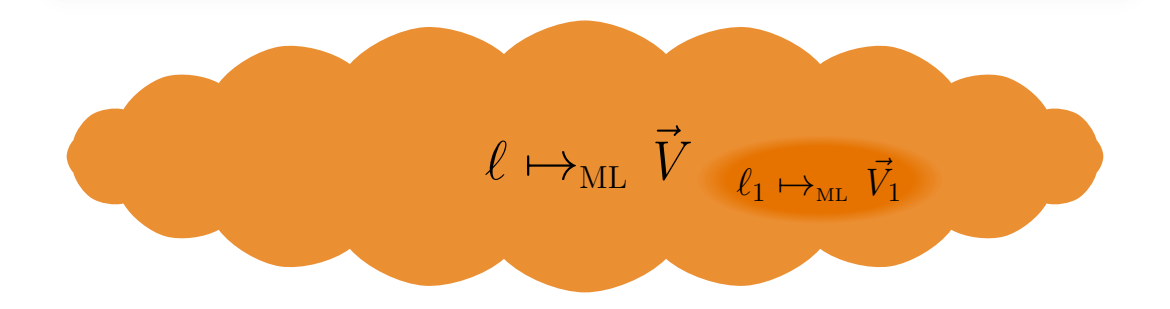

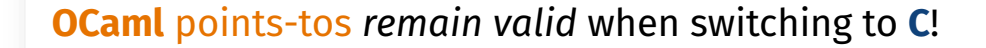

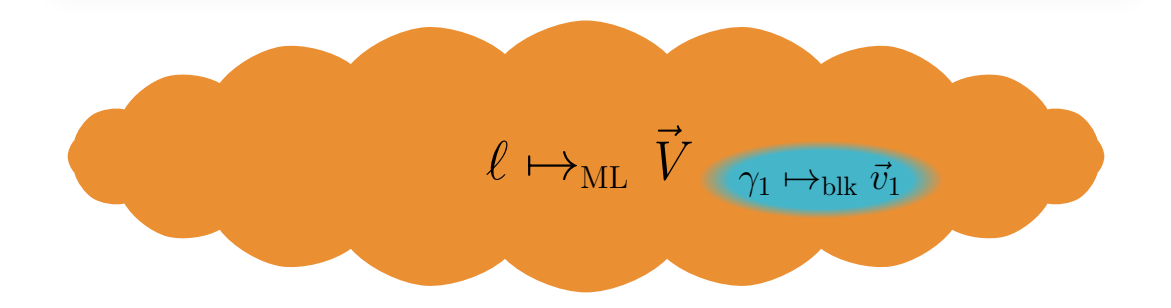

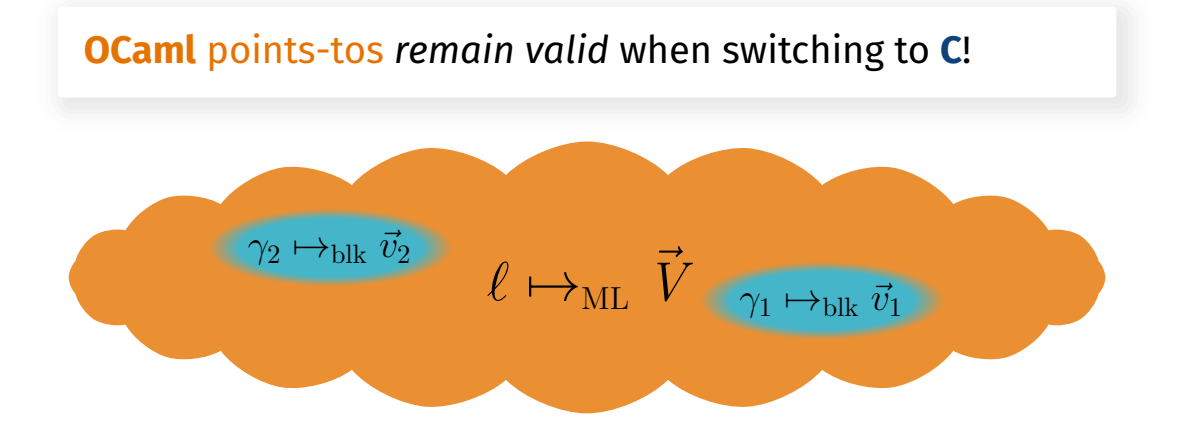

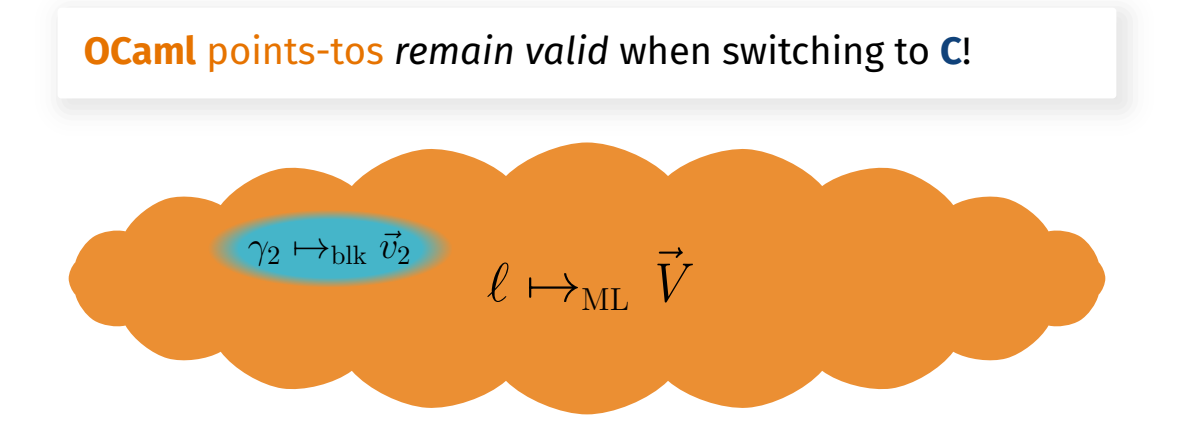

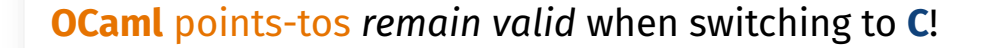

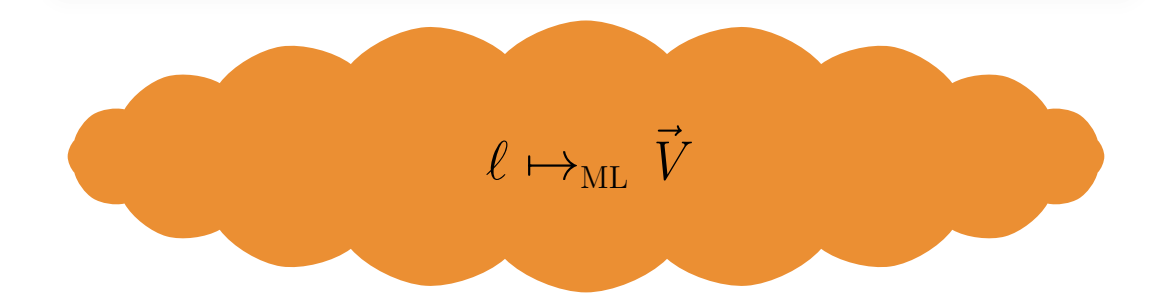

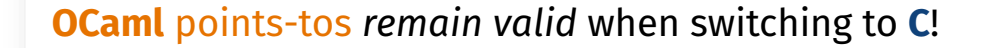

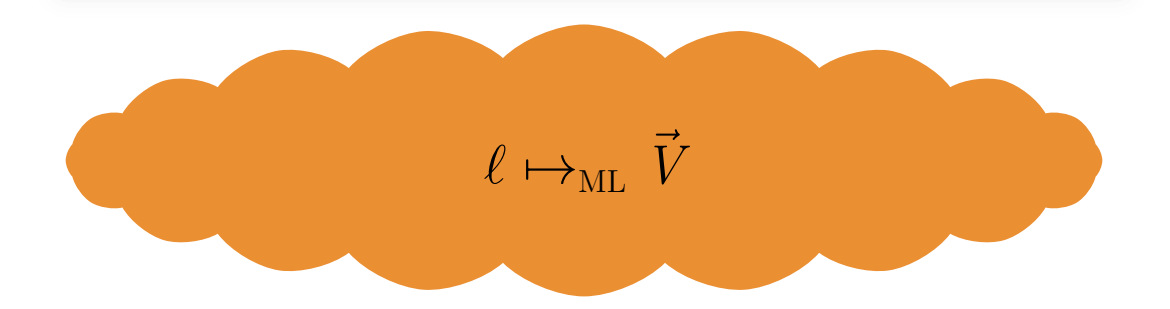

**View Reconciliation Rules for Converting On-Demand:**  $\ell \mapsto_{\texttt{ML}} \vec{V} \implies \exists \gamma \vec{v}.\gamma \mapsto_{\texttt{blk}} \vec{v} * \ell \sim_{\texttt{ML}} \gamma * \vec{V} \sim_{\texttt{ML}} \vec{v}$  $\vec{V} \sim_{ML} \vec{v} * \gamma \mapsto_{blk} \vec{v} \implies \exists \ell \quad \ell \mapsto_{ML} \vec{V} * \ell \sim_{ML} \gamma$ 

# **View Reconciliation Rules**  $\ell \mapsto_{\texttt{ML}} \vec{V} \implies \exists \gamma \vec{v}.\gamma \mapsto_{\texttt{blk}} \vec{v} * \ell \sim_{\texttt{ML}} \gamma * \vec{V} \sim_{\texttt{ML}} \vec{v}$  $\vec{V} \sim_{ML} \vec{v} * \gamma \mapsto_{blk} \vec{v} \implies \exists \ell \quad \ell \mapsto_{ML} \vec{V} * \ell \sim_{ML} \gamma$

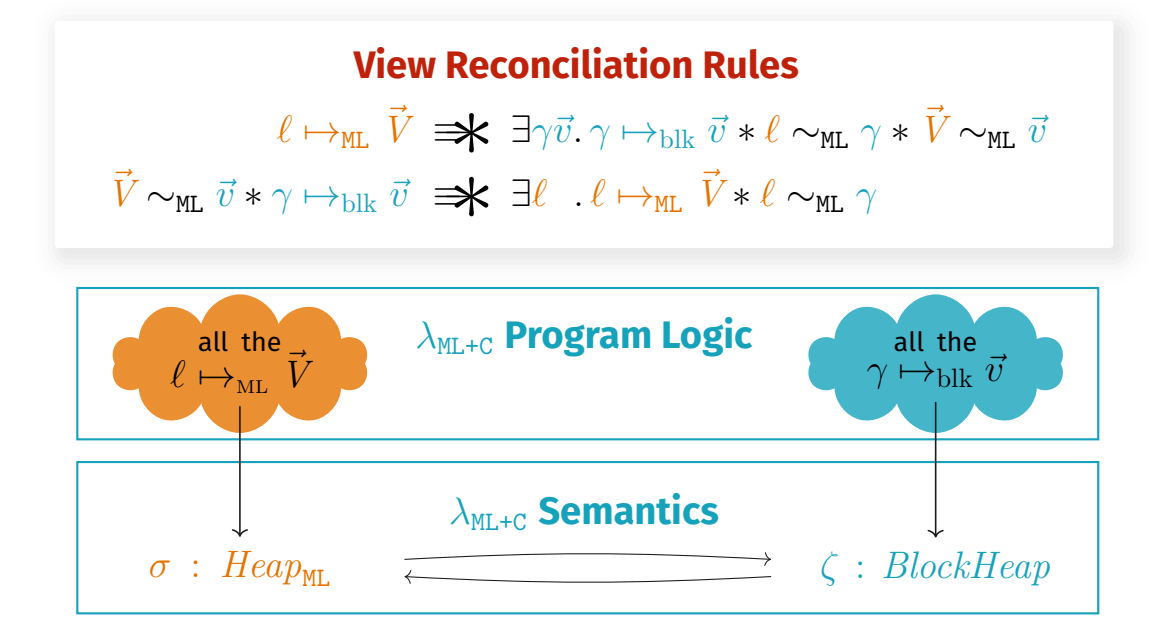

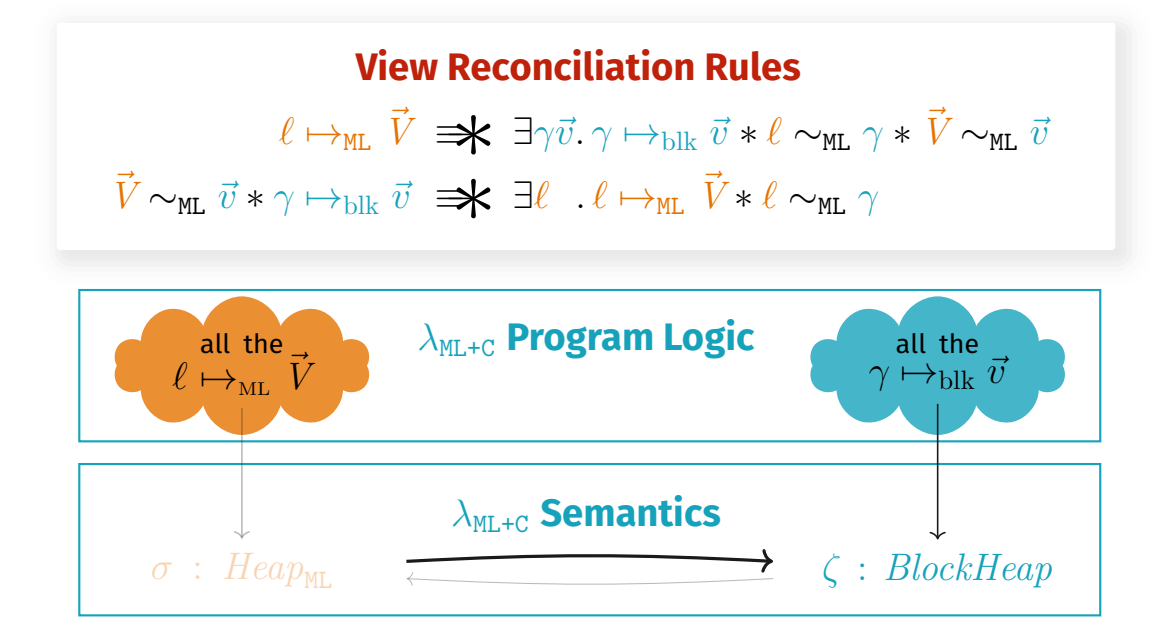

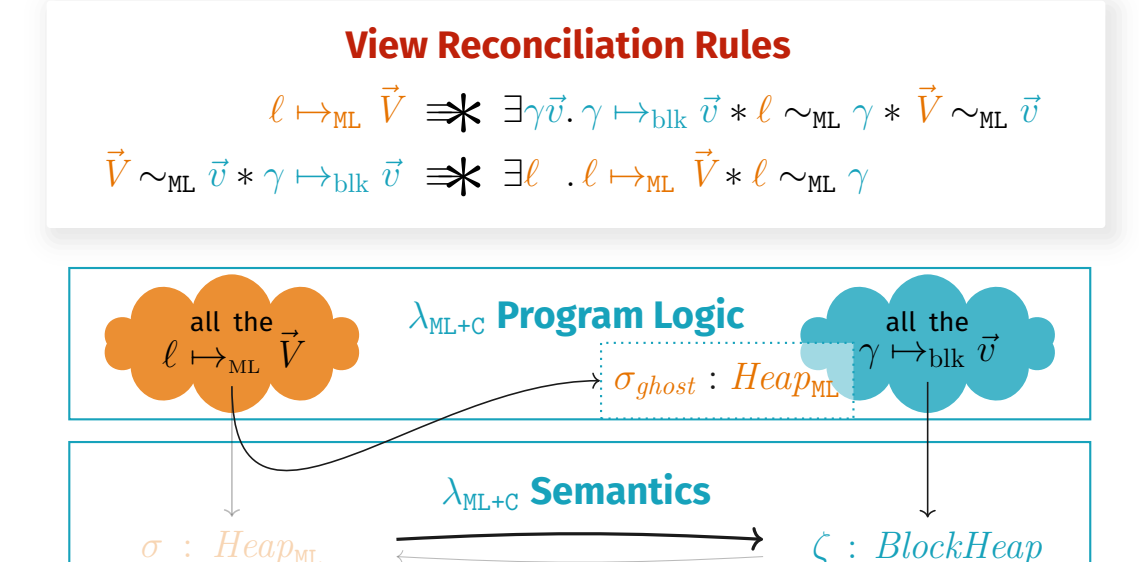

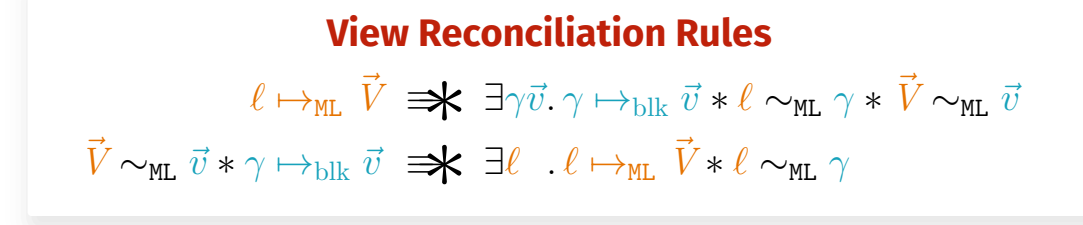

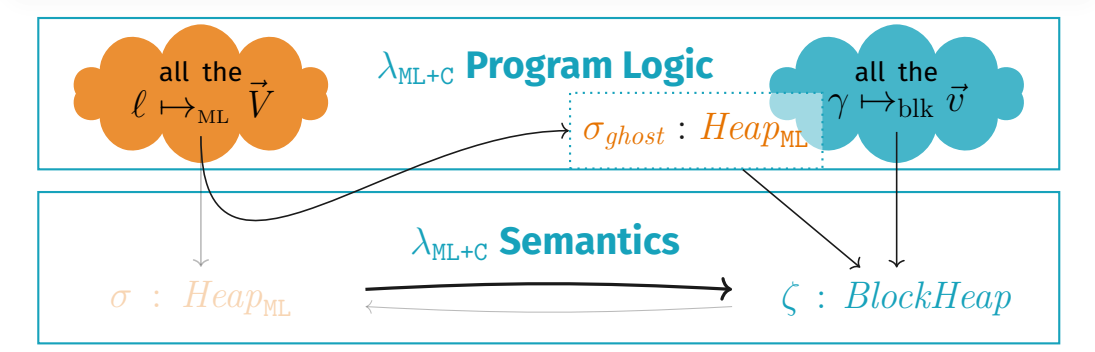

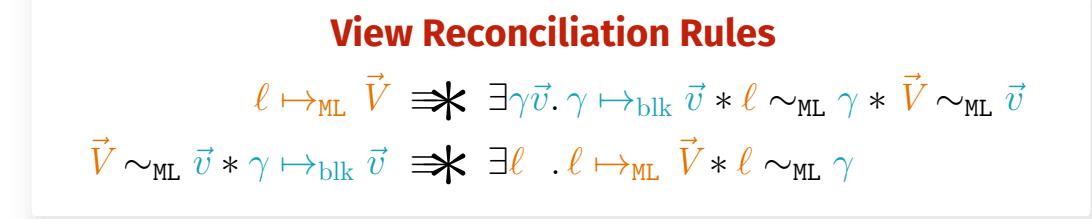

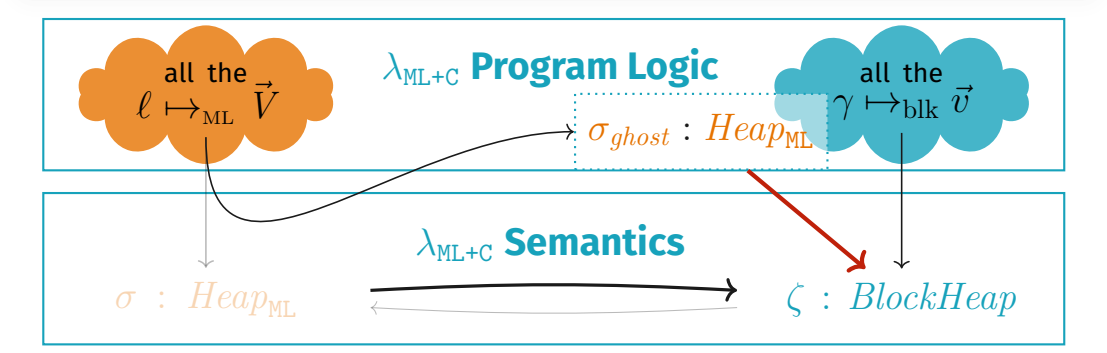

# **Application: Verifying hash\_ref with Melocoton**

#### **OCaml** glue code

#### **C** glue code

```
external hash_ref: int ref -> unit
 = "caml hash ref"
```

```
value caml_hash_ref(value v) {
  int x = Int_val(Field(v, 0));hash ptr(\&x);Store field(v, 0, Val int(x));
  return Val_unit;
}
```
#### **OCaml** glue code

#### **C** glue code

```
external hash_ref: int ref -> unit
  = "caml_hash_ref"
            \{r \mapsto_{ML} n\}hash ref(r)\{\exists m.\ r \mapsto_{ML} m\}
```

```
value caml_hash_ref(value v) {
 int x = Int_val(Field(v, 0));hash ptr(\&x);Store field(v, 0, Val int(x));
 return Val_unit;
```
}

#### **OCaml** glue code

#### **C** glue code

```
external hash_ref: int ref -> unit
  = "caml hash ref"
              {r \mapsto_{\text{ML}} n}hash ref(r)\{\exists m.\ r \mapsto_{\text{ML}} m\}
```

```
value caml_hash_ref(value v) {
  \text{int } x = \text{Int } val(\text{Field}(v, 0));hash ptr(\&x);Store field(v, 0, Val int(x));
  return Val_unit;
```
ExtCall  ${P * x \sim_{\texttt{ML}} v}$  *f*(*v*) { $\lambda v'$ *.* ∃*y. y*  $\sim_{\texttt{ML}} v' * Q(y)$ }  ${P}$  external "f" $(x)$   $\{\lambda y. Q(y)\}$ 

}

#### **OCaml** glue code

#### **C** glue code

```
external hash_ref: int ref -> unit
  = "caml hash ref"
             {r \mapsto_{\text{ML}} n}hash ref(r)\{\exists m.\ r \mapsto_{ML} m\}
```

```
value caml_hash_ref(value v) {
   {r \mapsto_{\text{MI}} n * r \sim_{\text{MI}} v}\text{int } x = \text{Int } val(\text{Field}(v, 0));
  hash ptr(\&x);Store field(v, 0, Val int(x));
  return Val_unit;
  \{\exists m. r \mapsto_{ML} m * \exists y. y \sim_{ML} Val unit}
}
```

```
ExtCall
{P * x \sim_{\texttt{ML}} v} f(v) {\lambda v'. ∃y. y \sim_{\texttt{ML}} v' * Q(y)}
        {P} external "f"(x) \{\lambda y. Q(y)\}
```
#### **OCaml** glue code

#### **C** glue code

```
external hash_ref: int ref -> unit
  = "caml hash ref"
              {r \mapsto_{\text{ML}} n}hash ref(r)\{\exists m.\ r \mapsto_{\text{ML}} m\}
```

```
value caml_hash_ref(value v) {
   {r \mapsto_{\text{MI}} n * r \sim_{\text{MI}} v}\text{int } x = \text{Int } val(\text{Field}(v, 0));
  hash ptr(\&x);Store field(v, 0, Val int(x));
  return Val_unit;
  \{\exists m. r \mapsto_{ML} m * () \sim_{ML} \text{Val unit}\}}
```

```
ExtCall
{P * x \sim_{\texttt{ML}} v} f(v) {\lambda v'. ∃y. y \sim_{\texttt{ML}} v' * Q(y)}
        {P} external "f"(x) \{\lambda y. Q(y)\}
```
#### **OCaml** glue code

#### **C** glue code

```
external hash_ref: int ref -> unit
  = "caml_hash_ref"
              {r \mapsto_{\text{ML}} n}hash ref(r)\{\exists m.\ r \mapsto_{\text{ML}} m\}
```

```
value caml_hash_ref(value v) {
   {r \mapsto_{\text{MI}} n * r \sim_{\text{MI}} v}\{v \mapsto_{\text{blk}} [n] * r \sim_{\text{ML}} v\}\text{int } x = \text{Int } val(\text{Field}(v, 0));hash ptr(\&x);Store field(v, 0, Val int(x));
   return Val_unit;
   \{\exists m. r \mapsto_{\text{ML}} m * () \sim_{\text{ML}} \text{Val\_unit}\}}
```
#### View Reconciliation (1)

 $\ell \mapsto$ ml  $\vec{V} \implies \exists \gamma \vec{v}.\gamma \mapsto$ blk  $\vec{v} * \ell \sim$ ml  $\gamma * \vec{V} \sim$ ml  $\vec{v}$ 

#### **OCaml** glue code

#### **C** glue code

```
external hash_ref: int ref -> unit
  = "caml hash ref"
              {r \mapsto_{\text{ML}} n}hash ref(r)\{\exists m.\ r \mapsto_{\text{ML}} m\}
```

```
value caml_hash_ref(value v) {
   {r \mapsto_{\text{MI}} n * r \sim_{\text{MI}} v}\{v \mapsto_{\text{blk}} [n] * r \sim_{\text{ML}} v\}\text{int } x = \text{Int } val(\text{Field}(v, 0));hash ptr(\&x);Store field(v, 0, Val int(x));
   return Val_unit;
   {∃m. v \mapsto_{\text{blk}} [m] * r \sim_{\text{ML}} v}\{\exists m. r \mapsto_{\text{MI}} m * () \sim_{\text{MI}} \text{Val unit}\}}
```
#### View Reconciliation (2)

```
\vec{V} \sim<sub>ML</sub> \vec{v} * \gamma \mapsto<sub>blk</sub> \vec{v} \Rightarrow \blacktriangleright \exists \ell . \ell \mapsto<sub>ML</sub> \vec{V} * \ell \sim<sub>ML</sub> \gamma
```
#### **OCaml** glue code

#### **C** glue code

```
external hash_ref: int ref -> unit
  = "caml hash ref"
              {r \mapsto_{\text{ML}} n}hash ref(r)\{\exists m.\ r \mapsto_{\text{ML}} m\}
```

```
value caml_hash_ref(value v) {
   {r \mapsto_{\text{MI}} n * r \sim_{\text{MI}} v}\{v \mapsto_{\text{blk}} [n] * r \sim_{\text{ML}} v\}\text{int } x = \text{Int } val(\text{Field}(v, 0));hash ptr(\&x);Store field(v, 0, Val int(x));
   return Val_unit;
   {∃m. v \mapsto_{\text{blk}} [m] * r \sim_{\text{ML}} v}\{\exists m. r \mapsto_{\text{MI}} m * () \sim_{\text{MI}} \text{Val unit}\}}
```
#### Field specification

 $\{\gamma \mapsto_{\text{blk}} [... v_i ...]\}$  Field $(\gamma, i)$   $\{\lambda v'. v' = v_i \wedge \gamma \mapsto_{\text{blk}} [... v_i ...]\}$ 

#### **OCaml** glue code

#### **C** glue code

```
external hash_ref: int ref -> unit
  = "caml hash ref"
              {r \mapsto_{\text{ML}} n}hash ref(r)\{\exists m.\ r \mapsto_{\text{ML}} m\}
```

```
value caml_hash_ref(value v) {
   {r \mapsto_{\text{MI}} n * r \sim_{\text{MI}} v}\{v \mapsto_{\text{blk}} [n] * r \sim_{\text{ML}} v\}\text{int } x = \text{Int } val(\text{Field}(v, 0));hash ptr(\&x);Store field(v, 0, Val int(x));
   return Val_unit;
   {∃m. v \mapsto_{\text{blk}} [m] * r \sim_{\text{ML}} v}\{\exists m. r \mapsto_{\text{MI}} m * () \sim_{\text{MI}} \text{Val unit}\}}
```
#### Store field SPECIFICATION

 $\{\gamma \mapsto_{\text{blk}}[... v_i ...]\}$  Store\_field $(\gamma, i, v')$   $\{\gamma \mapsto_{\text{blk}}[... v' ...]\}$ 

- Language-local reasoning for **external calls**.  $\circledcirc$
- Additional **OCaml FFI features**: garbage collection, registering roots, custom blocks, callbacks, etc.
- **Case studies** utilising all of these features.  $\bullet$
- **Semantic model of OCaml types** (a logical relation) to verify type safety and encapsulation of FFI code.

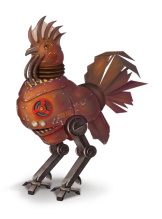

Transfinite

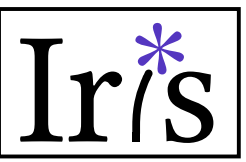

- Language-local reasoning for **external calls**.  $\circledcirc$
- Additional **OCaml FFI features**: garbage collection,  $\bullet$ registering roots, custom blocks, callbacks, etc.
- **Case studies** utilising all of these features.  $\bullet$
- **Semantic model of OCaml types** (a logical relation) to verify type safety and encapsulation of FFI code.

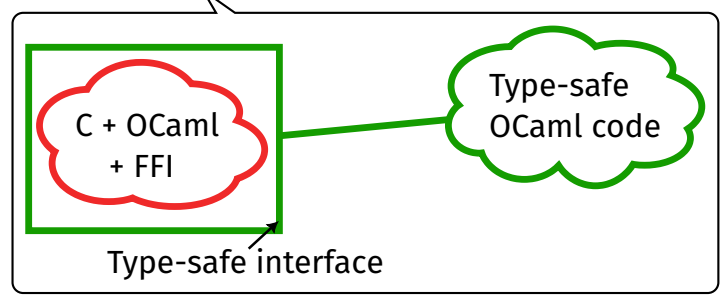

#### **Extend Melocoton to model all of the OCaml FFI**

exceptions, multithreading, "zero-copy" operations on byte arrays, ...

#### **Build code-analysis tools based on Melocoton**

Allow OCaml programmers to check correctness of their FFI glue code

Ideally, both verification and bug finding tools

### **Melocoton**

#### **Language Locality: Embed Existing Languages**

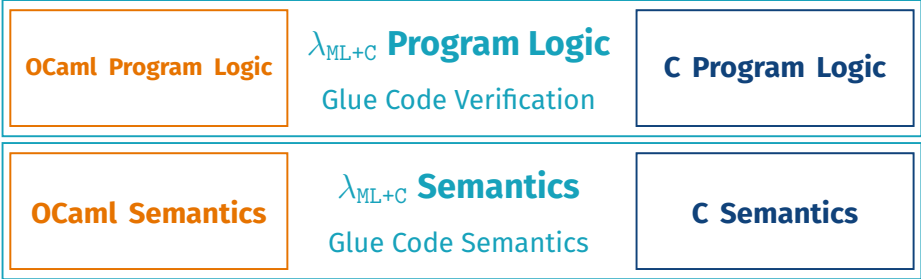

**Language Interaction: View Reconciliation Rules**  $\ell \mapsto_{\texttt{ML}} \vec{V} \implies \exists \gamma \vec{v}.\gamma \mapsto_{\texttt{blk}} \vec{v} * \ell \sim_{\texttt{ML}} \gamma * \vec{V} \sim_{\texttt{ML}} \vec{v}$  $\vec{V} \sim_{ML} \vec{v} * \gamma \mapsto_{blk} \vec{v} \implies \exists \ell \quad \ell \mapsto_{ML} \vec{V} * \ell \sim_{ML} \gamma$ 

<https://melocoton-project.github.io>